# *Exercice 2 5 points*

Valentine place un capital dans une banque le  $1<sup>er</sup>$  janvier 2014 au taux annuel de 2 %. A la fin de chaque année les intérêts sont ajoutés au capital, mais les frais de gestion s'élèvent à 25€ par an. On note  $C_n$  la valeur du capital au  $1<sup>er</sup>$  janvier 2014+n.

#### **Partie A**

On considère l'algorithme ci-dessous :

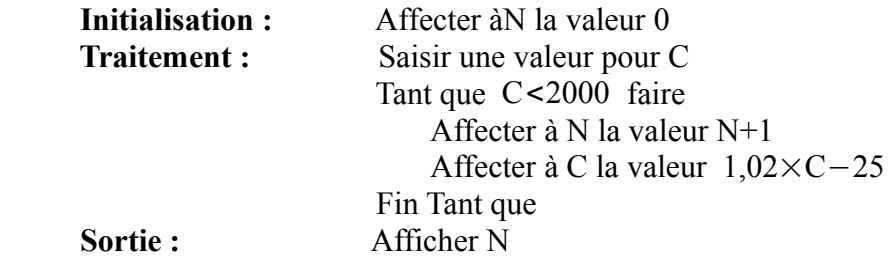

**1.a.** On saisit la valeur 1900 pour C. Pour cette valeur de C, recopier le tableau ci-dessous et le compléter,en suivant pas à pas l'algorithme précédent et en ajoutant autant de colonnes que néces-saire.

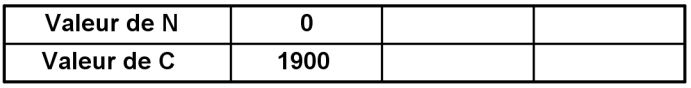

**b.** Quel est le résultat affiché par l'algorithme ? Dans le contexte de l'exercice, interpréter ce résultat.

**2.** Que se passerait-il si on affectait la valeur 1250 à C ?

#### **Partie B**

Valentine a placé 1900€ à la banque au 1<sup>er</sup> janvier 2014. On a donc  $C_0 = 1900$ 

**1.** Expliquer pourquoi, pour tout nombre entier naturel n, on a  $C_{n+1} = 1,02C_n - 25$ 

**2.** Soit  $(u_n)$  la suite définie, pour tout nombre entier naturel n, par :  $u_n = C_n - 1250$ 

**a.** Montrer que la suite  $(u_n)$  est une suite géométrique, dont on précisera la raison et le premier terme.

**b.** Soit n un nombre entier naturel, exprimer  $u_n$  en fonction de n

En déduire que, pour tout nombre entier naturel n, on a :  $C_n = 850 \times 1,02^n + 1250$ .

**3.** Montrer que la suite  $(C_n)$  est croissante.

**4.** Déterminer, par la méthode de votre choix, le nombre d'années nécessaires pour que la valeur du capital dépasse 2100€.

# Meilleur en maths

# **CORRECTION**

# **Partie A**

**1.a.** En utilisant la calculatrice on obtient les résultats suivants :

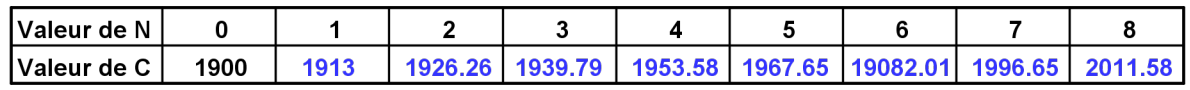

**b.** Le résultat affiché est 8.

Au premier janvier 2014+8=2022, le capital dépassera 2 000€ pour la première fois.

**2.** Si C=1250 alors 1,02×C−25=1,02×1250−25=1275−25=1250 Conclusion

La valeur du capital reste constante tous les ans.

## **Partie B**

**1.** Pour tout entier naturel n :

 $C_{n+1}$  est le capital au premier janvier 2014+(n+1).

 $C_{n+1}$  est égal au capital au premier janvier 2014+n augmenté des intérêts pour l'année 2014+n 2  $\frac{2}{100}$  ×C<sub>n</sub>=0,02 C<sub>n</sub> et diminué des frais de gestion de l'année de l'année 2014+n : 25€.  $C_{n+1}$ =C<sub>n</sub>+0,02C<sub>n</sub>−25=1,02C<sub>n</sub>−25

- **2.** Pour tout entier naturel n
- $u_n = C_n 1250$  (soit  $C_n = u_n + 1250$ )
- **a.**  $u_{n+1} = C_{n+1} 1250 = 1,02 \times C_n 25 1250 = 1,02 \times (u_n + 1250) 1275 = 1,02 u_n + 1,02 \times 1250 1275$  $u_{n+1}=1,02u_n+1275-1275=1,02u_n$

donc  $(u_n)$  est la suite géométrique de raison 1,02 et de premier terme  $u_0 = C_0 - 1250 = 1900 - 1250$  $u_0$ =650

**b.** Pour tot entier naturel n :  $u_n = u_0 \times q^n$  donc  $u_n = 650 \times 1,02^n$ Or  $C_n = u_n + 1250$  donc  $C_n = 650 \times 1,02^n + 1250$ 

**3.** Pour tout entier naturel n

 $C_{n+1}-C_n=650\times1,02^{n+1}+1250-651\times1,02^n-1250=650\times1,02^n\times(1,02-1)=0,02\times650\times1,02^n$  $C_{n+1} - C_n = 13 \times 1,02^n > 0$ donc la suite  $(C_n)$  est croissante.

## **4.** 1 *ère* méthode

On veut déterminer le plus petit entier naturel n tel que  $C_n \ge 2100$ .

 $650 \times 1,02^{n} + 1250 \ge 2100 \Leftrightarrow 650 \times 1,02^{n} \ge 2100 - 1250650 \times 1,02^{n} \ge 850 \Leftrightarrow 1,02^{n} \ge \frac{850}{650}$ 650  $=\frac{17}{12}$ 13 La fonction logarithme néperien est croissante sur  $]0; +\infty[$ .

$$
\Leftrightarrow \ln 1,02^{\circ} \ge \ln \frac{17}{13} \Leftrightarrow \ln \ln 1,02 \ge \ln \frac{17}{13}
$$
  
1,02>1 done ln 1,02>0  

$$
\ln \frac{17}{13}
$$
  

$$
\Leftrightarrow n \ge \frac{\ln \frac{17}{13}}{\ln 1,02}
$$

La calculatrice donne  $n \ge 13,55$ .

**Q** Meilleur en maths

n est un entier naturel donc  $n \ge 14$ La plus petite valeur de n est 14 **Conclusion** 

Au premier janvier 2014+14=2028, le capital dépassera pour la première fois 2 100€.

2 *ème* méthode

En utilisant l'algorithme de la partie A et en remplaçant l'instruction « Tant que C<2000 faire » par « Tant que C<2100 faire », puis on utilise pas à pas l'algorithme avec la calculatrice. Ici on utilise un tableur pour indiquer toutes les valeurs obtenues.

En A1 : 0 en B1 : 1900

en A2 : =A1+1 en B2 : =B1x1,02-25

Puis on étire jusque A15 et B15 et on retrouve le résultat demandé.

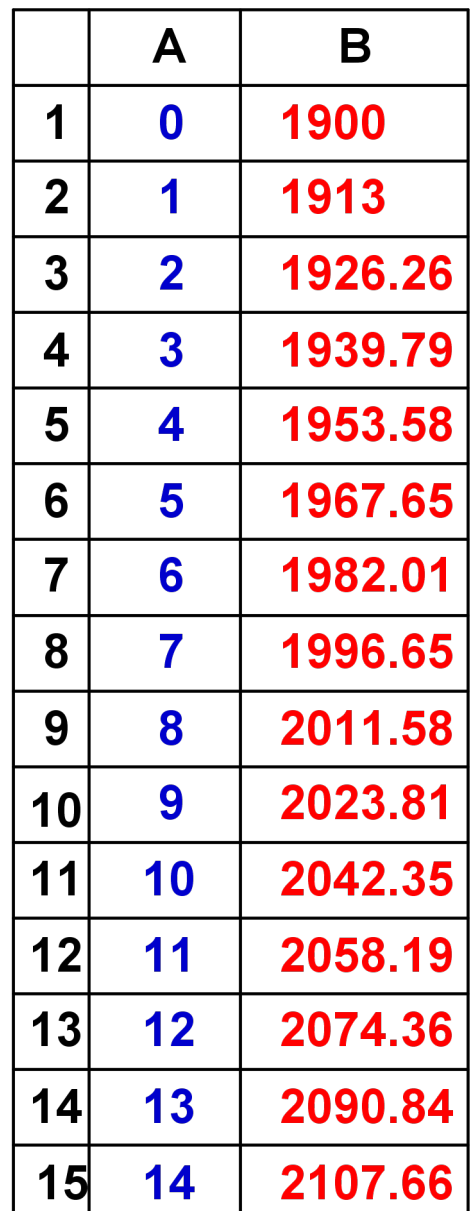